### **La herramienta gratuita de Google perfecta para el SEO local**

**"Aunque estés en el mundo físico, eres invisible si no estás en el mundo digital"**

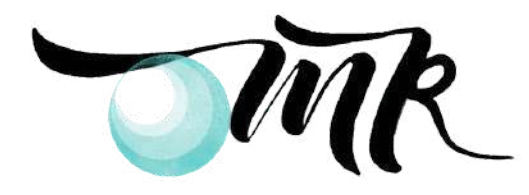

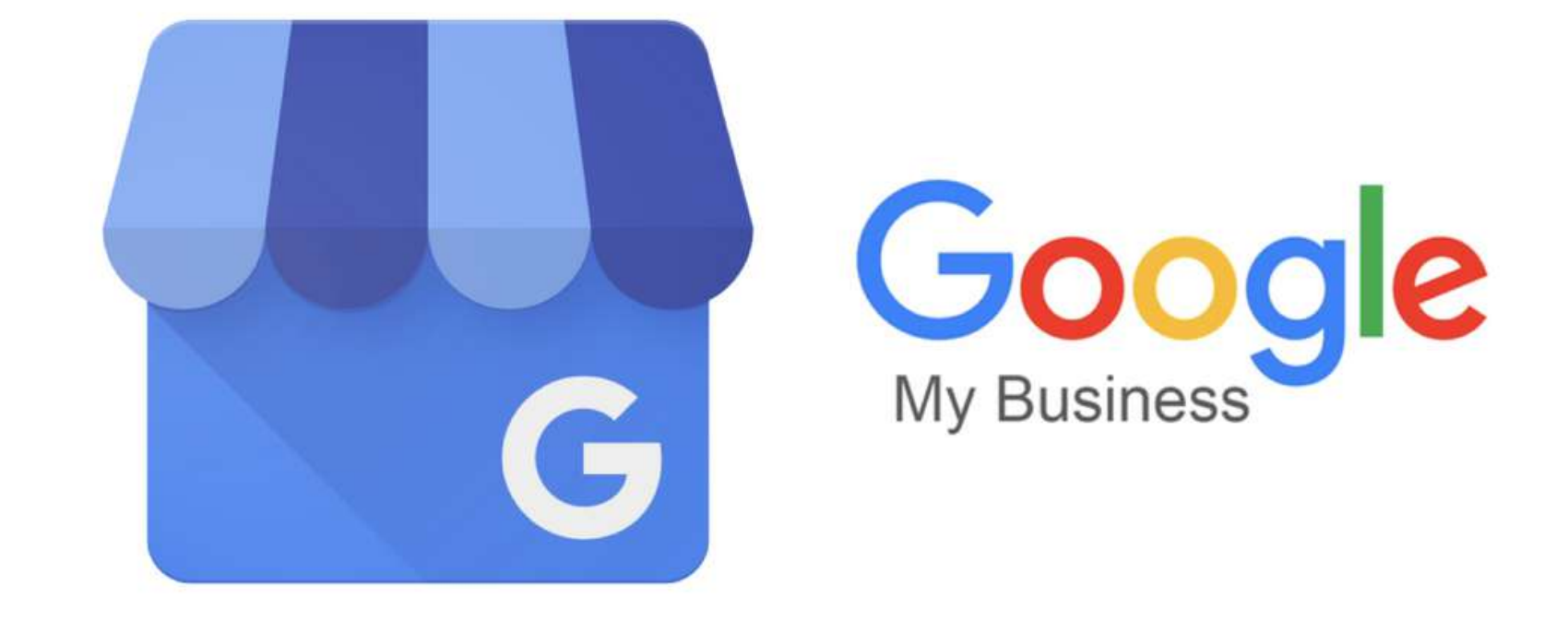

## **Checklist para optimizar tu ficha de Google My Business**

## **¡Hola! Soy María Ramírez, Periodista y Community Manager**

He creado esta checklist para aquellas empresas o emprendedores que quieran crear y optimizar su ficha de negocio en Google.

En el mercado hay miles de empresas y negocios que ofrecen los mismos productos o servicios que tú. Si no te haces ver, otros lo harán por ti. Elige herramientas gratuitas como Google My Business y haz que tus clientes te encuentren.

Conoce un poquito más sobre esta herramienta. El mejor aliado para potenciar tu negocio local en Google.

[www.mariaramirezcm.com](https://mariaramirezcm.com/)

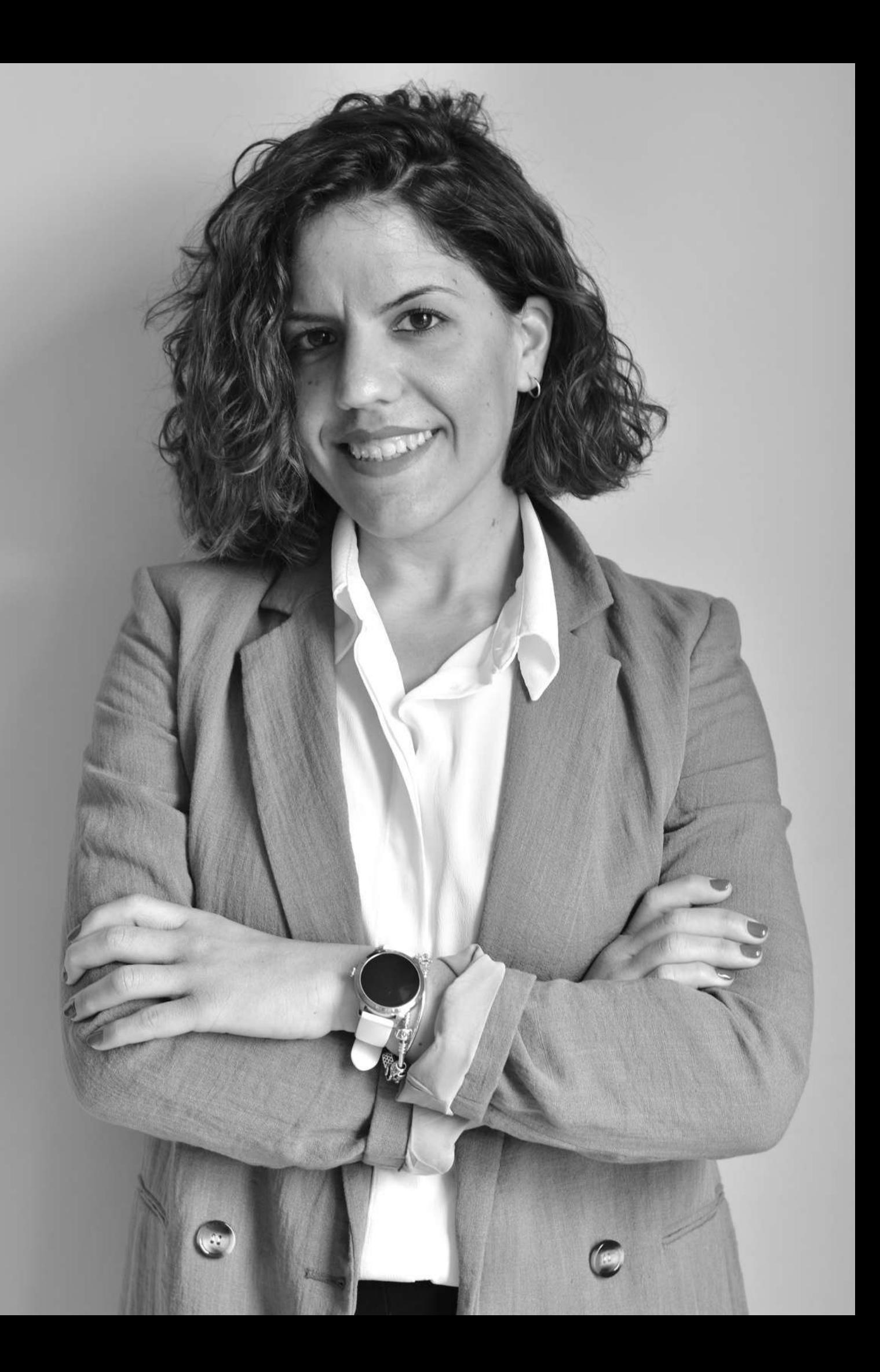

Google My Business es una plataforma gratuita de Google enfocada posicionamiento o SEO local de los negocios.

# **¿QUÉ ES GOOGLE MY BUSINESS?**

Permite gestionar la información y la presencia digita las empresas enGoogle Maps y Google Search.

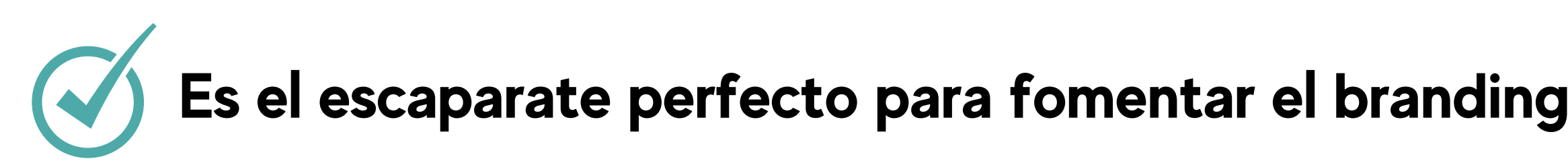

*En Google se realizan 3,8 millones de búsquedas cada minu* 

Funcionamiento similar a una red social.

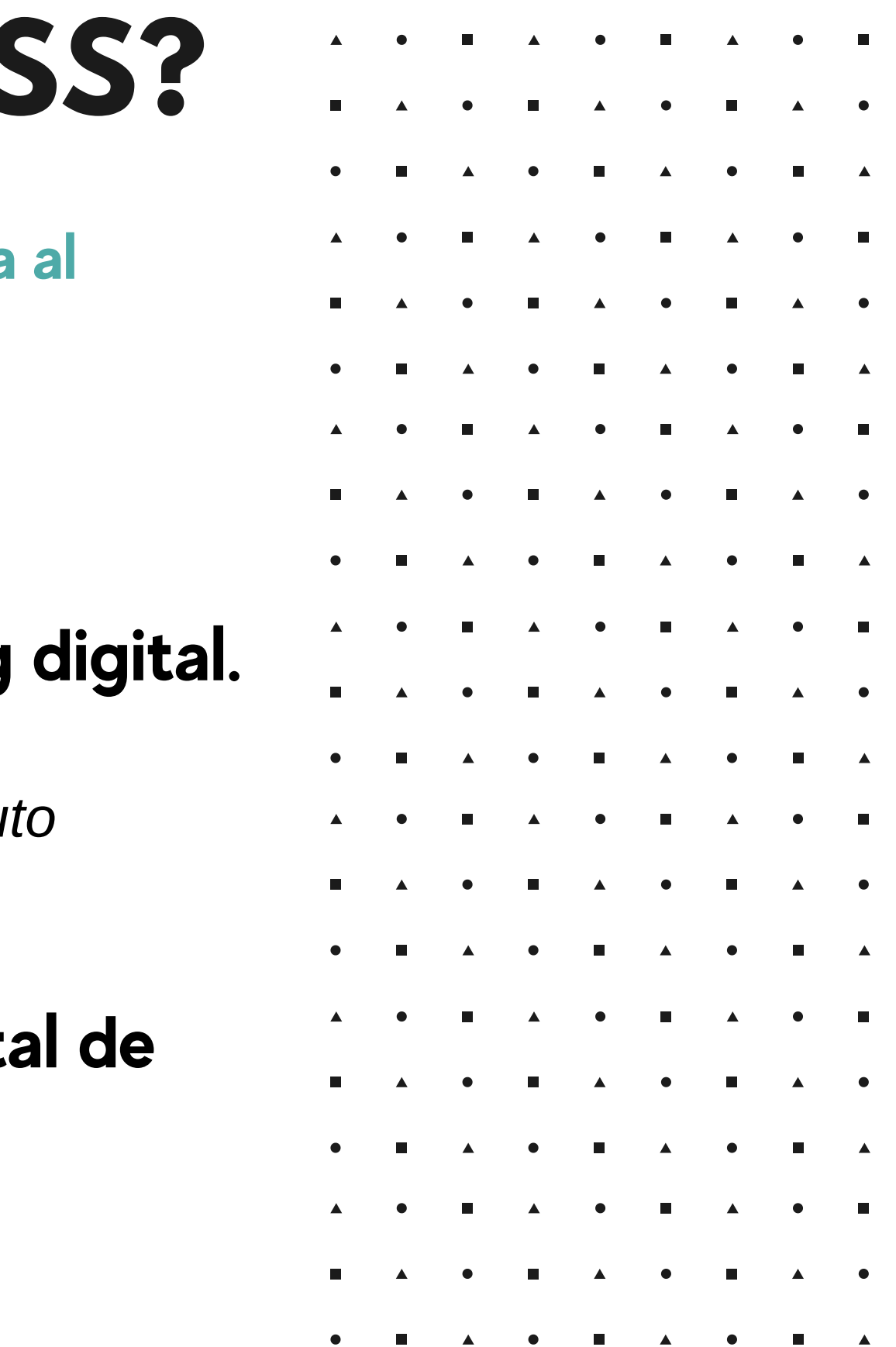

**Te dejo este video para comenzar y te hagas una idea de la herraminta. Y si ya la conoces, ¡Inspírate!:**

**"Porque no hay país sin pequeños negocios" , la campaña con la que Google España tiende la mano a los bares**

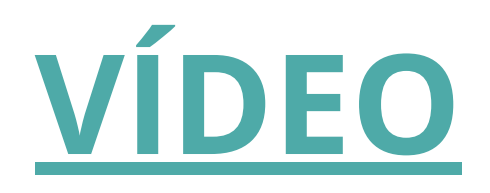

## CREA O RECLAMA TU PERFIL DE GOOGLE MY BUSINESS

Lo primero que debes hacer es crear tu perfil de Google My Business. Te dejo [link](https://www.google.com.mx/business/) para que lo hagas.

Sin embargo, si has estado operando tu negocio por un tiempo, es posible que tu perfil ya se haya creado automáticamente. Si este es el caso, querrás reclamar tu perfil de inmediato. Haz [clic aquí p](https://support.google.com/business/answer/2911778?hl=es)ara saber cómo reclamar tu negocio.

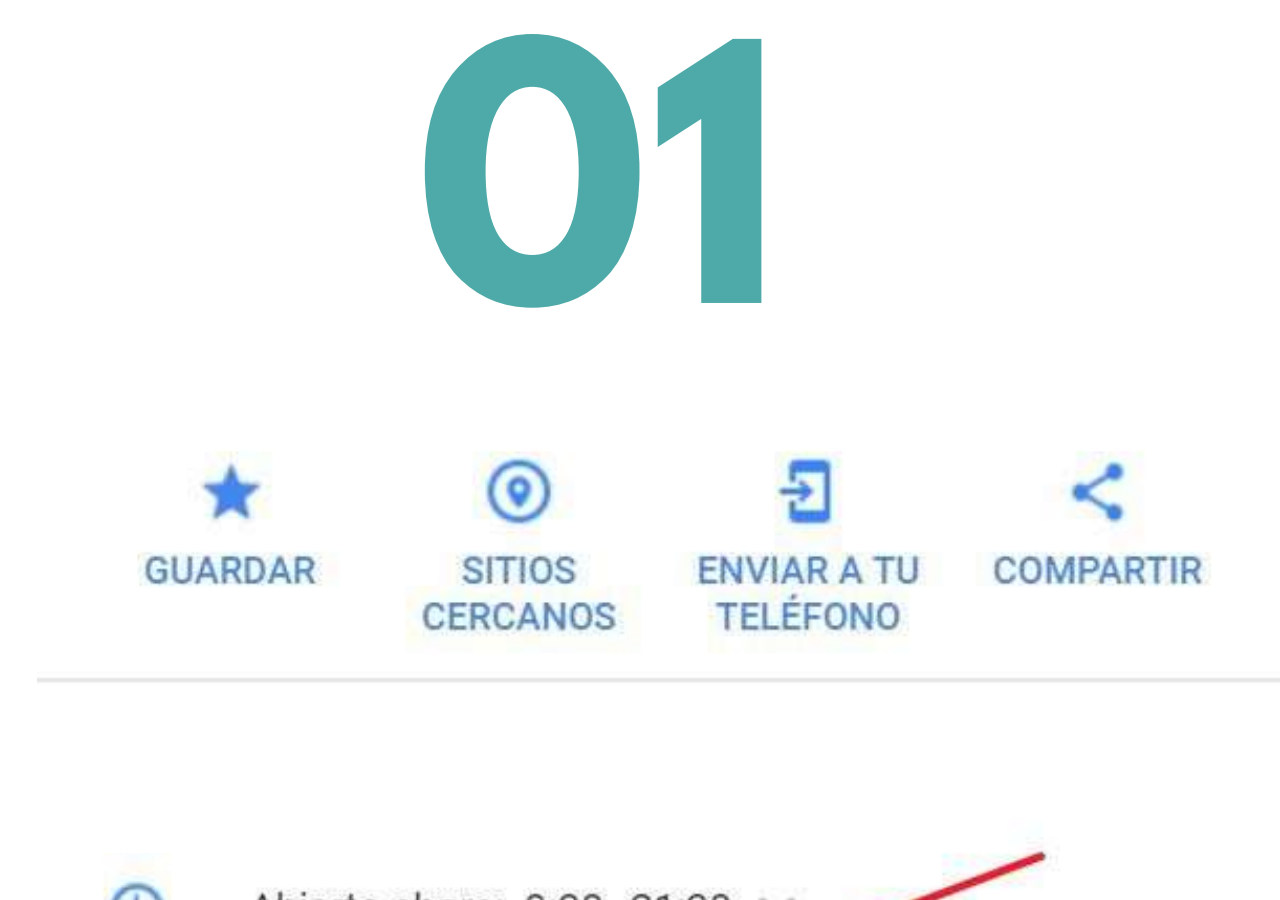

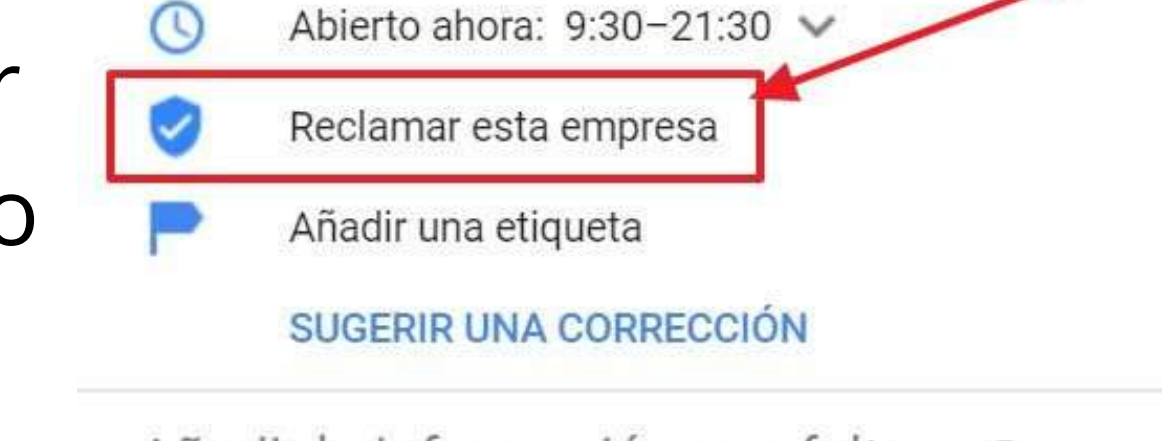

Añadir la información que falta  $\circledcirc$ 

- Añadir número de teléfono
- 
- Añadir sitio web

## AÑADE EL NOMBRE DE NÚMERO DE TELÉFONO TU NEGOCIO, DIRECCIÓN Y **0222**

Estos datos básicos de tu empresa son súper importantes cuando se trata de hacer SEO local. Google quiere mostrar a las empresas locales que sean relevantes para las búsquedas que hacen los usuarios del buscador.

Por lo tanto, si quieres que Google te quiera, ¡Agrega toda la información necesaria para que tus clientes te encuentren con facilidad!

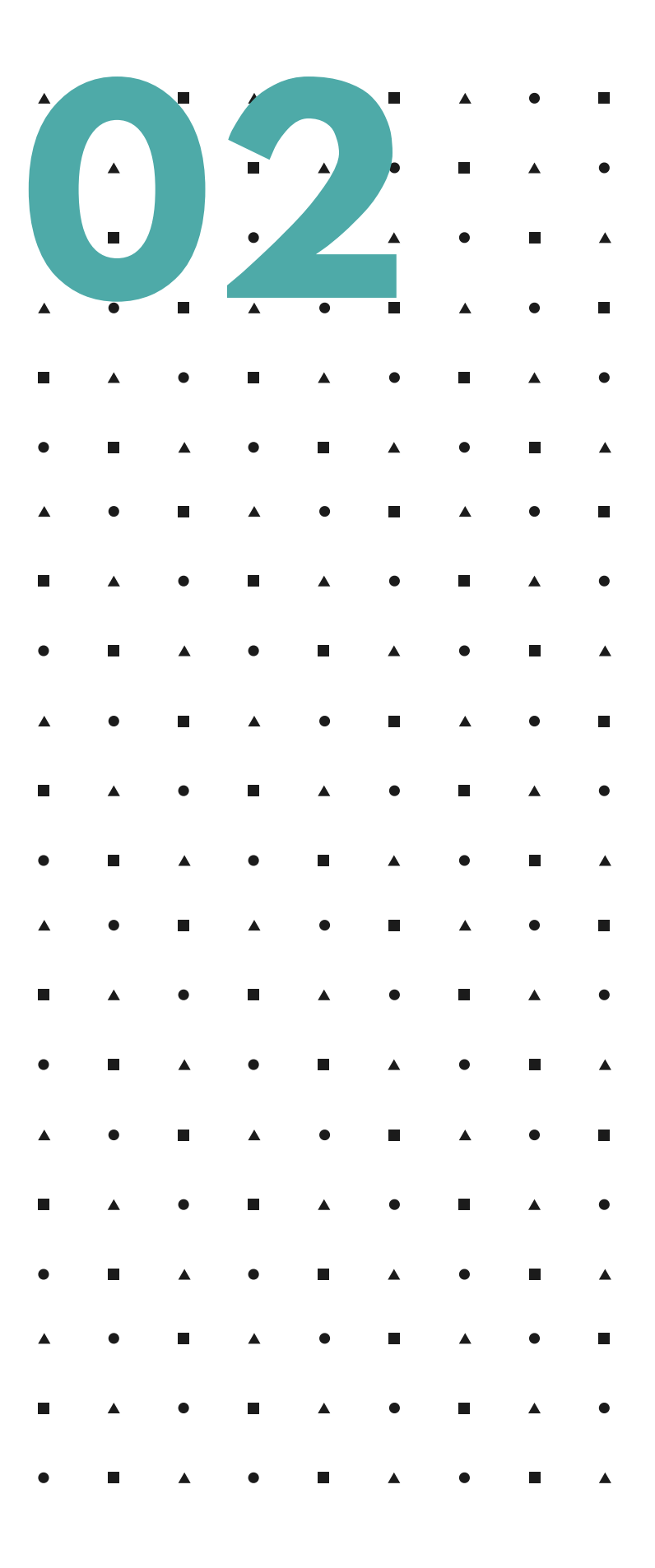

# DESCRIPCIÓN DE TU FICHA DE NEGOCIO **03**

¡Describe a tu negocio como es debido! Esta será la carta de presentación para tus clientes.

Esta sección te permite hasta **750 caracteres**. Te aconsejo que incluyas tus palabras clave, es decir, aquellas keywords o frases con las cuales quieres asociar o identificar a tu negocio para que el buscador lo muestre a las personas que buscan este tipo de información.

De esta forma aumentarás tus posibilidades de clasificación para tus palabras clave objetivo y harás que tus clientes te encuentren con más facilidad.

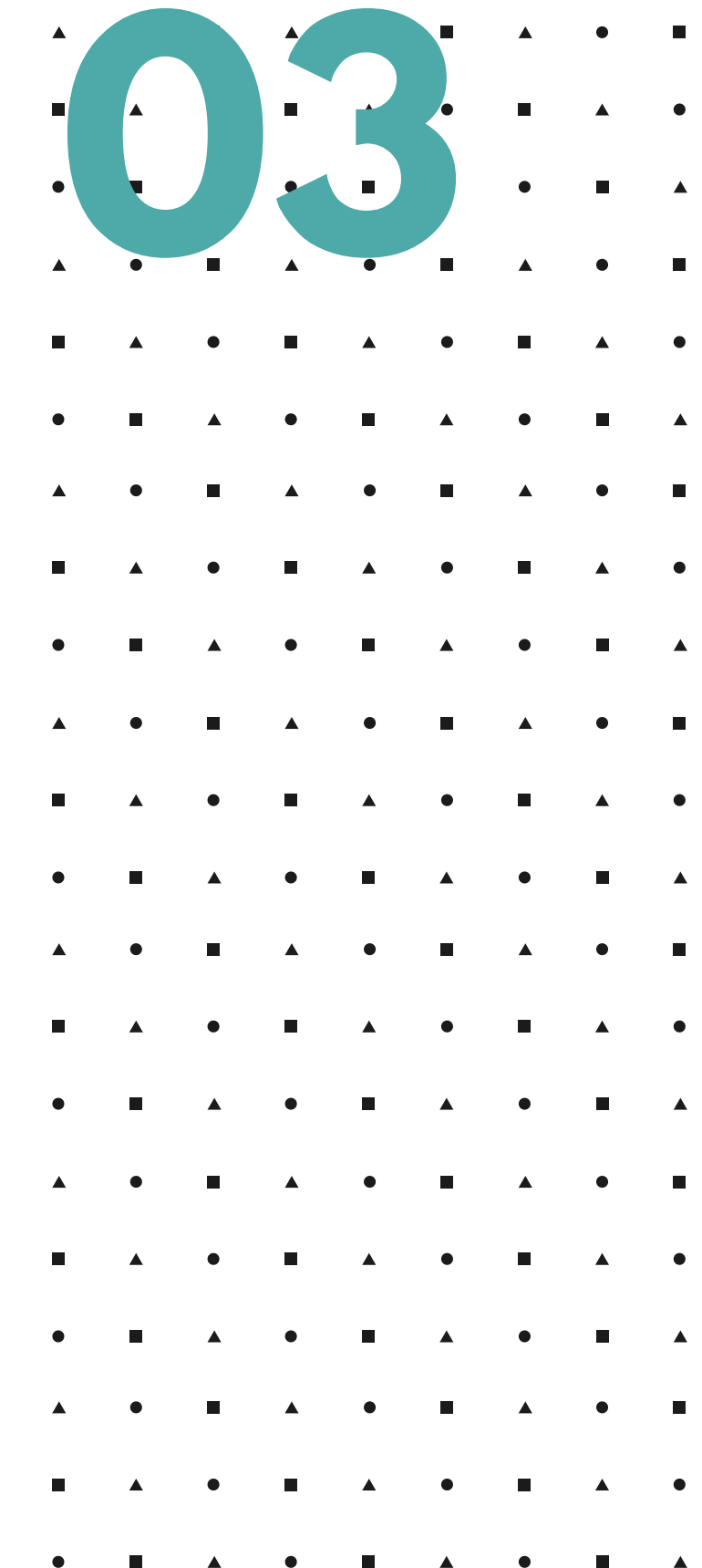

## AÑADE EL NOMBRE DE NÚMERO DE TELÉFONO TU NEGOCIO, DIRECCIÓN Y **044**

Estos datos básicos de tu empresa son súper importantes cuando se trata de hacer SEO local. Google quiere mostrar a las empresas locales que sean relevantes para las búsquedas que hacen los usuarios del buscador.

Por lo tanto, si quieres que Google te quiera, ¡Agrega toda la información necesaria para que tus clientes te encuentren con facilidad!

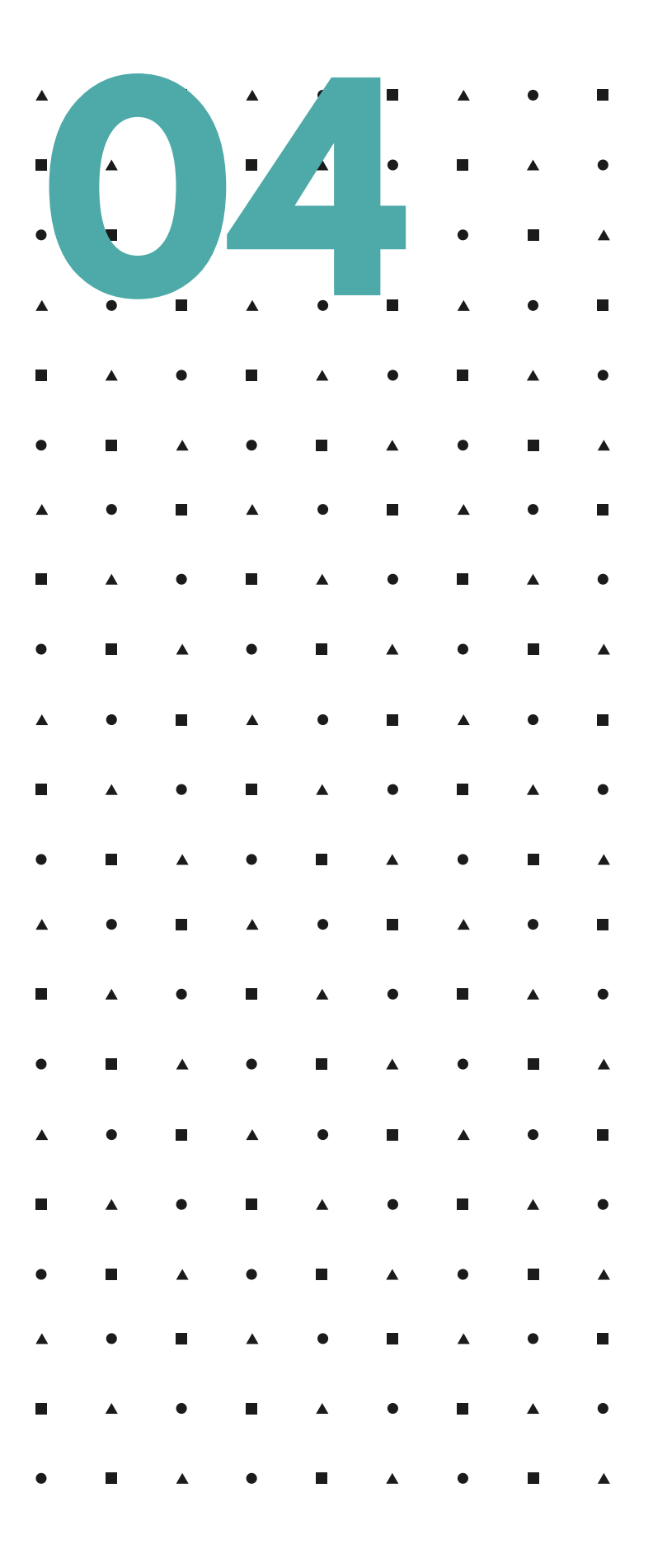

## ASEGÚRATE DE CUMPLIMENTAR LAS CATEGORÍAS RELEVANTES

Este apartado es muy importante porque nos ayudará a posicionarnos.

La sección de Categorías nos permite comunicarle a Google de qué se trata nuestro negocio en función de las categorías que mejor lo describan.

Podemos establecer una categoría principal y hasta 9 adicionales. Vienen determinadas por Google. Es conveniente poner unas 3 categorías para ampliar nuestra visibilidad. Elige el mejor término que defina a tu negocio.

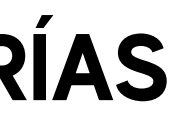

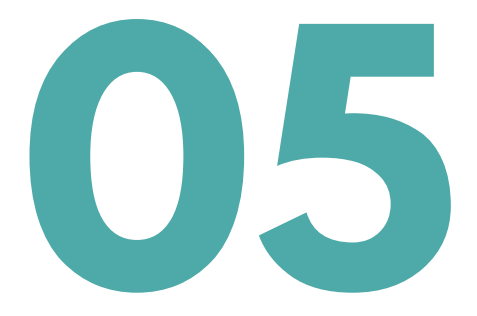

### Elige la categoría que mejor describa tu empresa

Ayuda a los clientes a encontrar tu empresa si buscan perfiles como el de la tuya. Más información

Categoría empresarial

 $\Omega$ 

Introduce la categoría que mejor describa tu empresa

**Siquiente** 

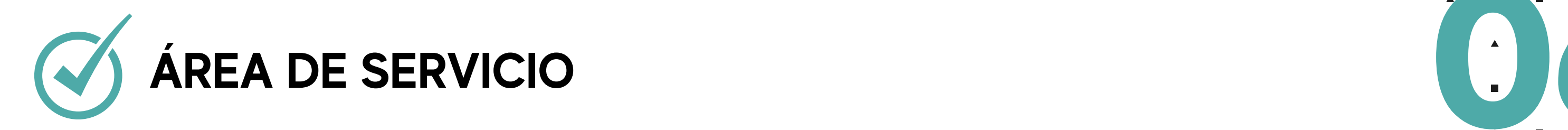

También debes establecer tus áreas de servicio objetivo.

La ficha de Google te permite especificar a qué áreas atiende tu negocio, por lo que si atiendes a más de una ciudad o municipio, deberás especificarlo en esta sección.

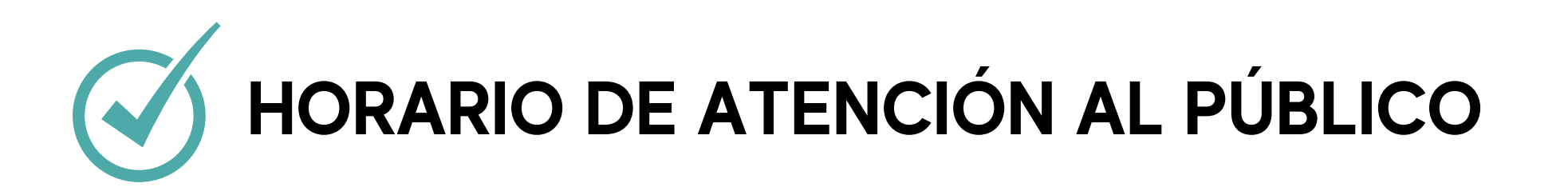

Es muy importante tener siempre actualizado tu horario comercial y tener en cuenta los días festivos, vacaciones, etc.

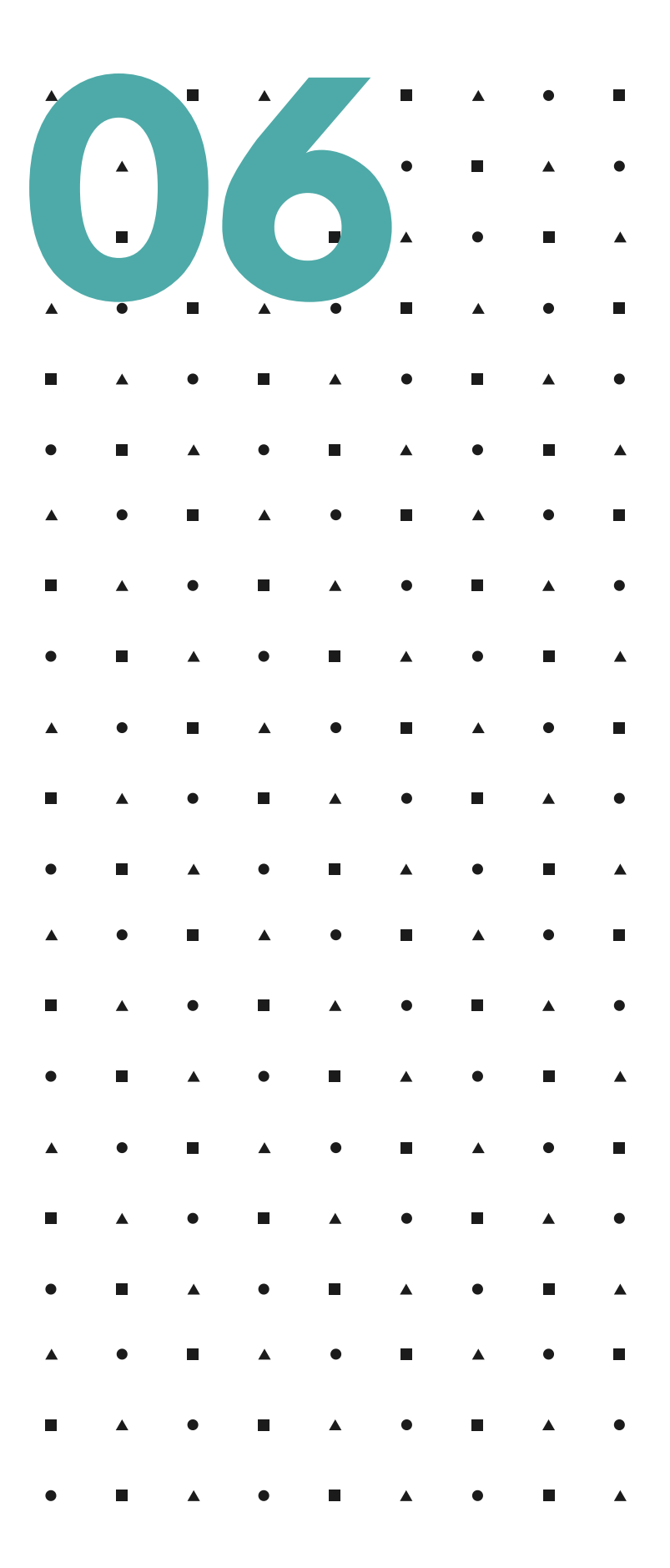

## SITIO WEB Y restaurantes) URL DE LA CARTA (en caso de **088 km)**

Google te permite en tu ficha ingresar dos URL en tu perfil.

Por un lado, la URL del "sitio web" , que debe ser la URL de tu página de inicio. Los usuarios harán click en el botón "sitio web" de tu GMB en Google Maps.

Por otro lado, la URL de la carta (URL de contacto) debe llevar al usuario a una página de inicio donde pueda ingresar su información en un formulario de contacto para reservar una cita o hacer un pedido.

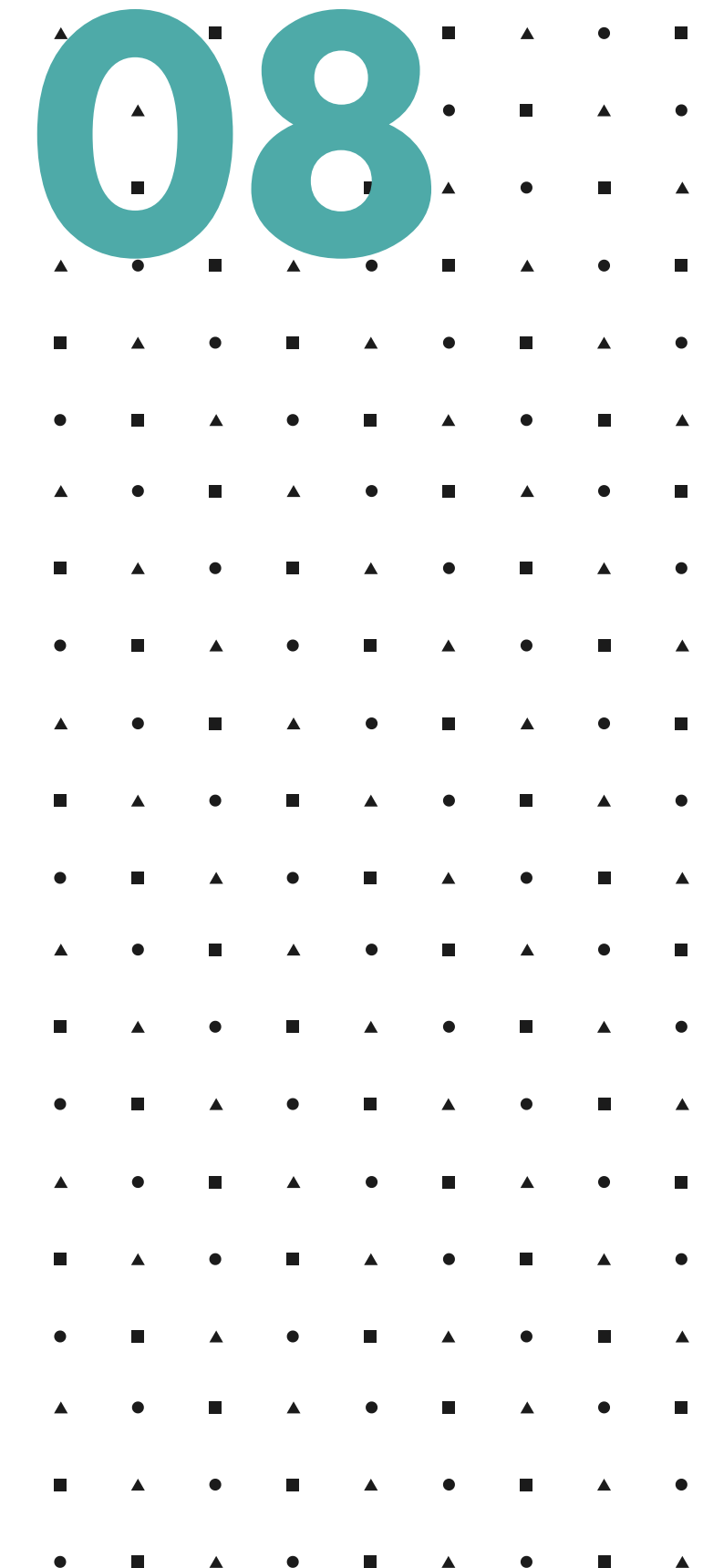

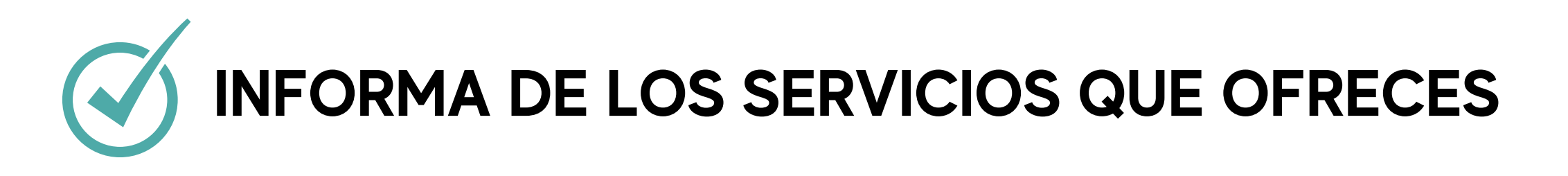

En esta sección, puedes agregar los servicios específicos que ofreces.

Al hacer esto, los usuarios interesados en tu negocio podrán conocer qué ofreces a través de Google y podrán hacer click a tu sitio web.

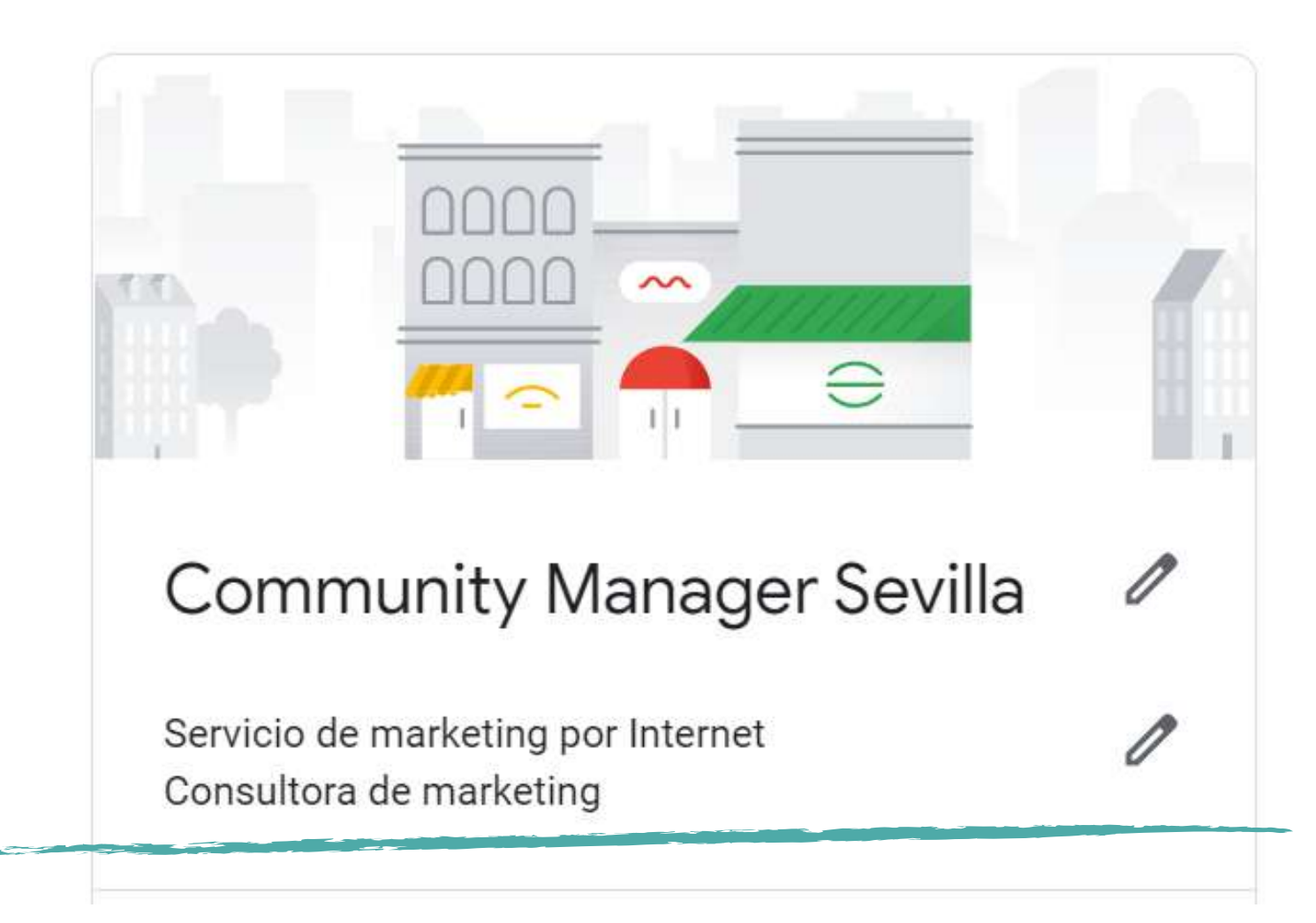

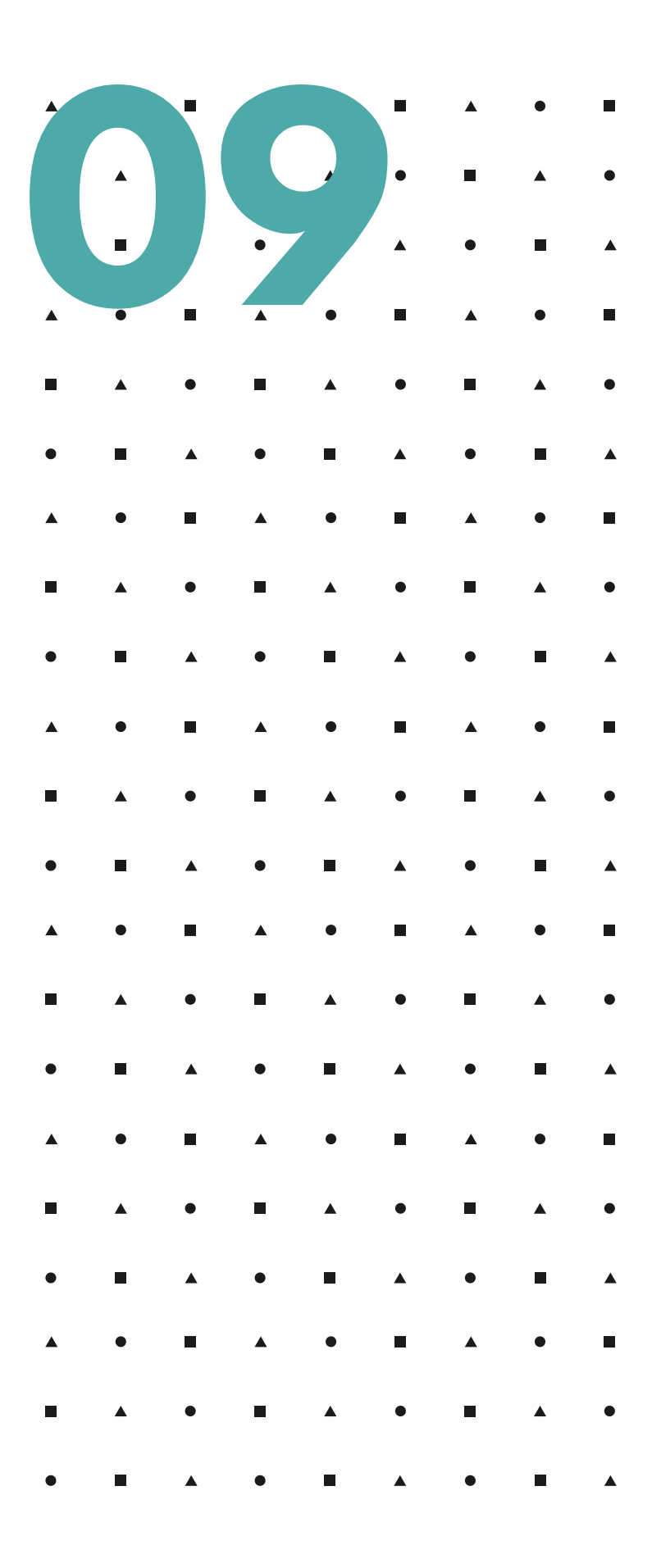

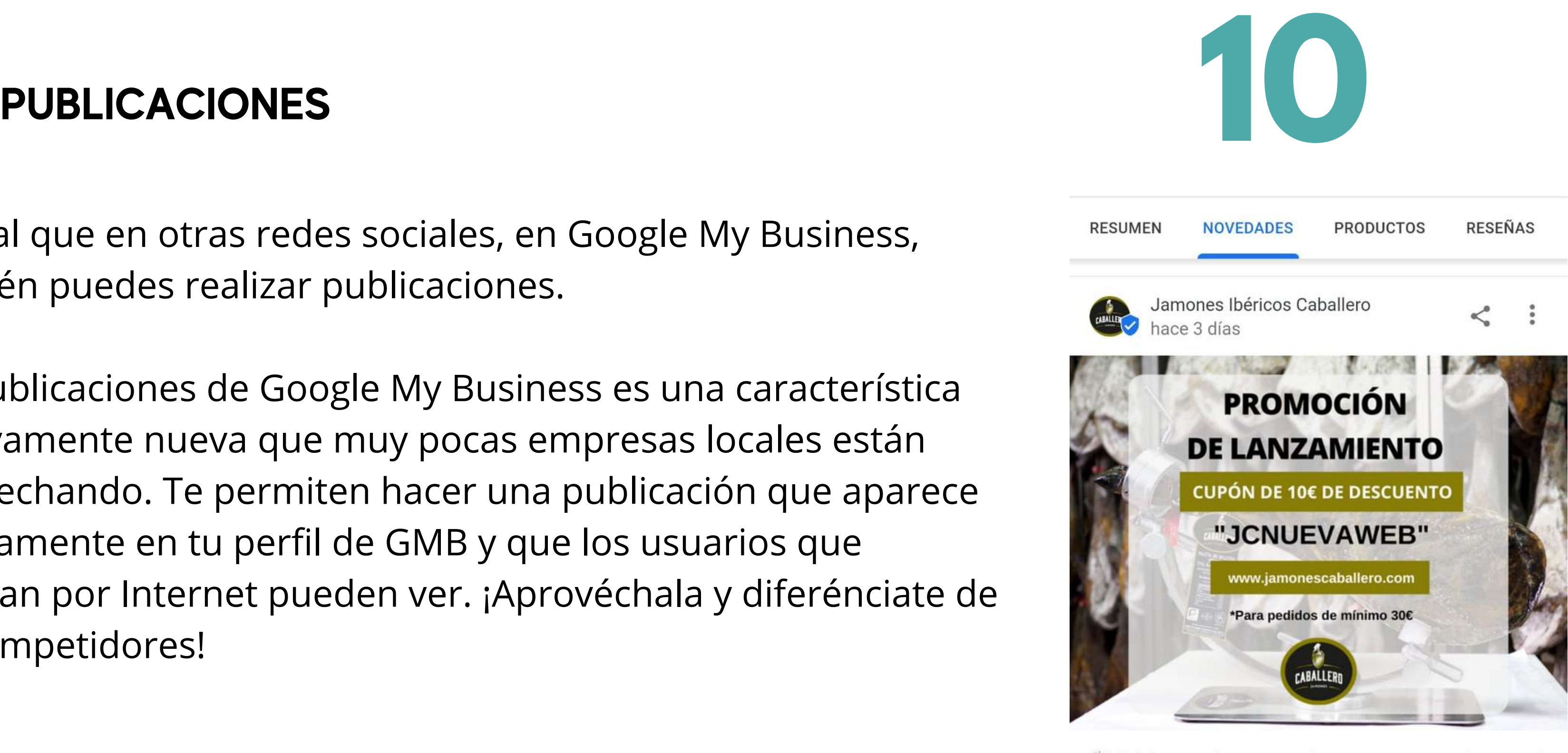

Celebramos la apertura de nuestra nueva web con 10€ DE DESCUENTO para tu... Más

 $\sqrt{ }$  Comprar

 $\blacksquare$  Enviar mensaje

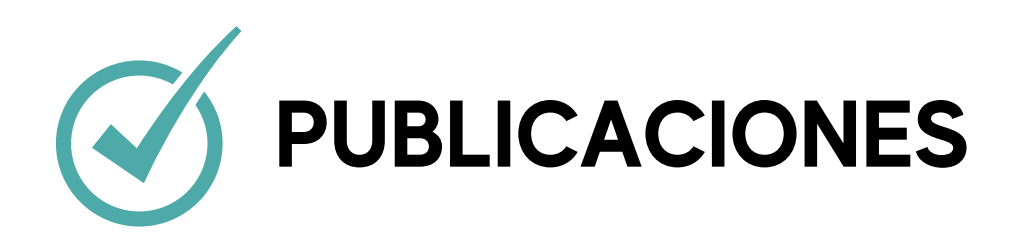

Al igual que en otras redes sociales, en Google My Business, también puedes realizar publicaciones.

Las publicaciones de Google My Business es una característica relativamente nueva que muy pocas empresas locales están aprovechando. Te permiten hacer una publicación que aparece directamente en tu perfil de GMB y que los usuarios que navegan por Internet pueden ver. ¡Aprovéchala y diferénciate de tus competidores!

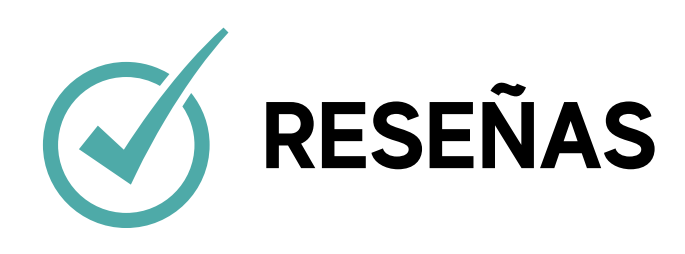

Las reseñas son una de las características más importantes de esta plataforma ya que incluyen en el ranking de las búsquedas locales de Google.

Desde nuestro panel de control en GMB podremos leer las reseñas de nuestros clientes y responder a ellas.

Una ficha con reseñas positivas es un tesoro. ¡Dale cariño!

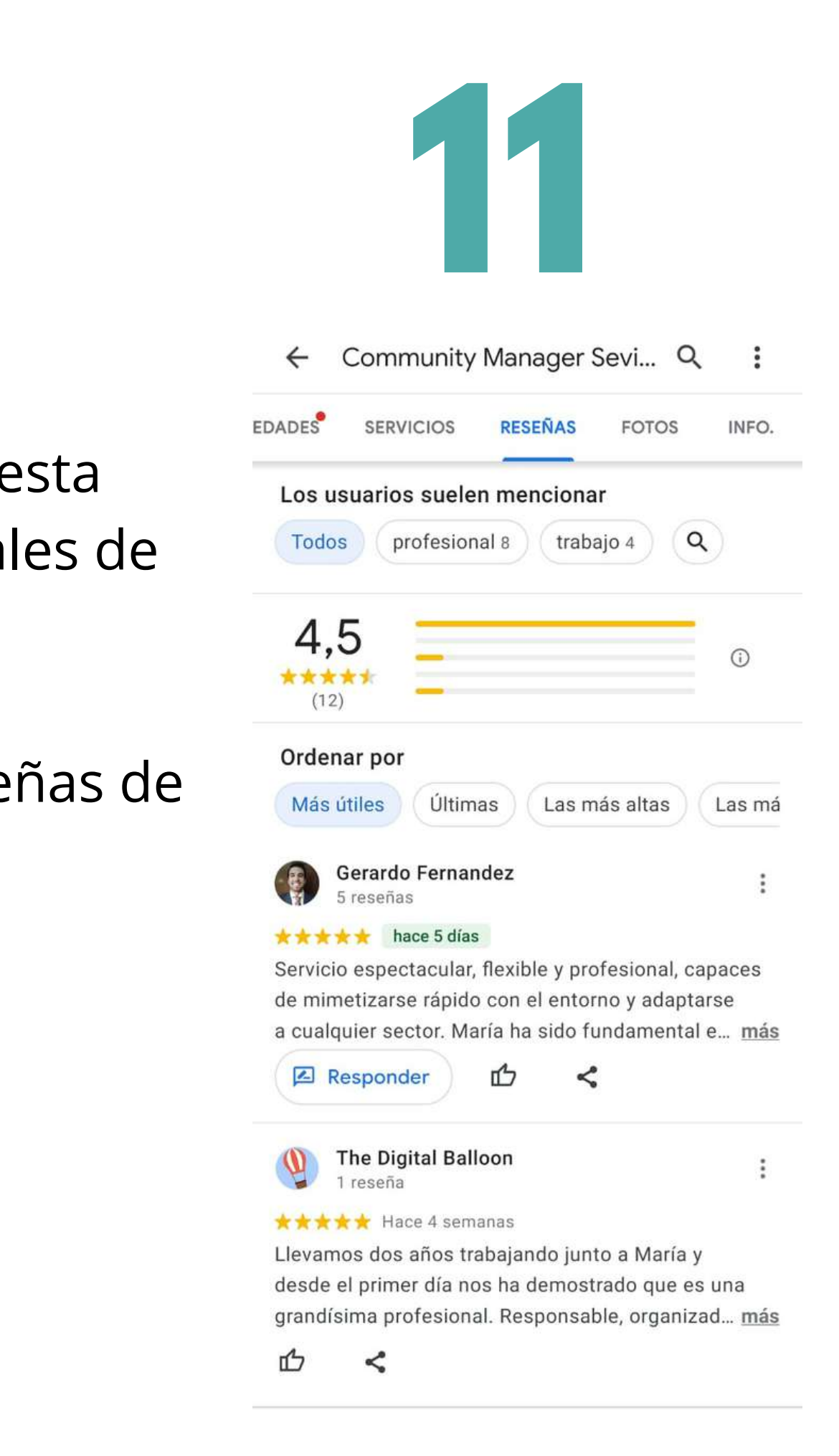

## **En definitiva, si aprovechas al máximo todas estas funcionalidades de GMB, estarás en el buen camino para que Google te quiera y te muestre al mundo.**

Si implementas todo lo visto en esta checklist y obtienes resultados positivos, escríbeme un email y cuéntame. Me encantará saberlo.

También podemos seguir en contacto a través de mi web o redes sociales que te dejo por aquí.

Un abrazo.

María Ramírez.

CO (O) (D) HU

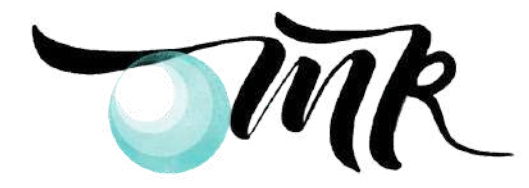

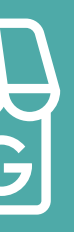